# **Pozycja w planie studiów (lub kod przedmiotu) C.2.2**

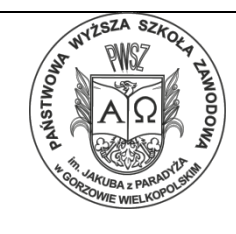

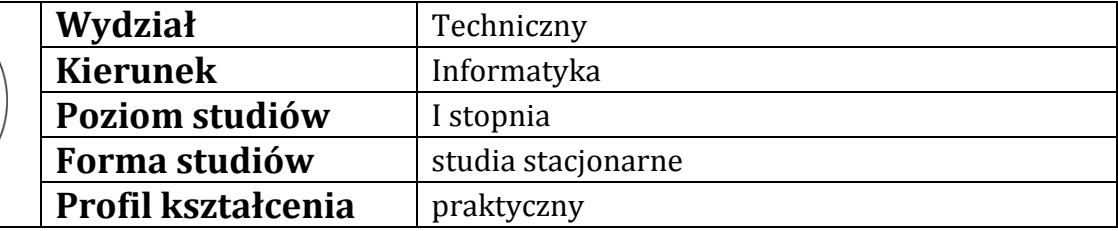

# **PROGRAM PRZEDMIOTU/MODUŁU**

### **A - Informacje ogólne**

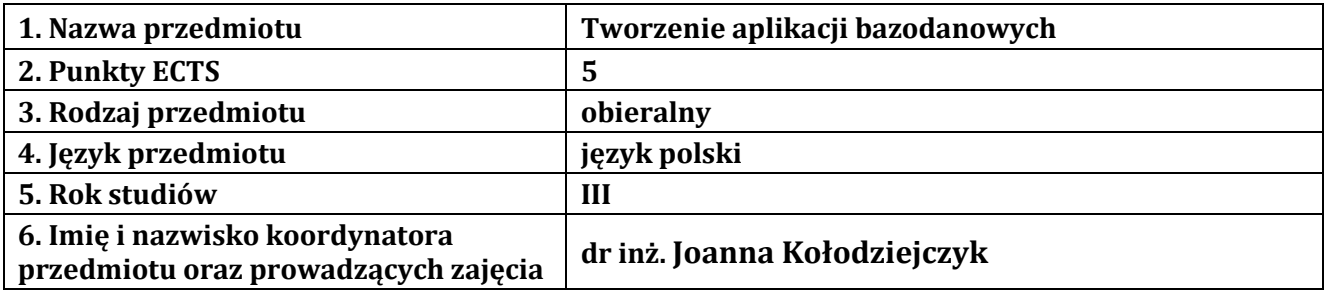

## **B – Formy dydaktyczne prowadzenia zajęć i liczba godzin w semestrze**

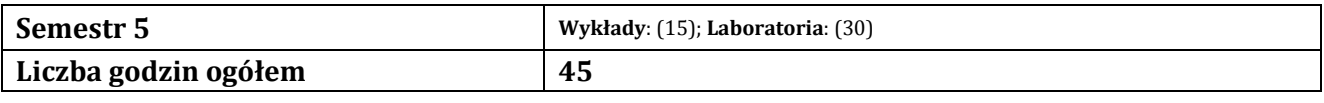

### **C - Wymagania wstępne**

Wiedza z algorytmizacji, wiedza podstawowa z baz danych, umiejętność tworzenia aplikacji www.

### **D - Cele kształcenia**

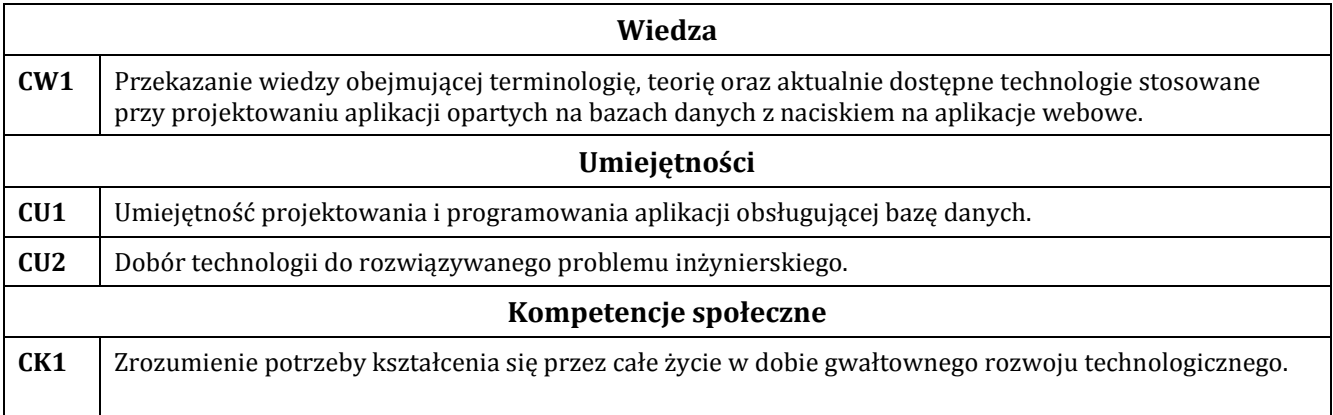

### **E - Efekty kształcenia przedmiotowe i kierunkowe**

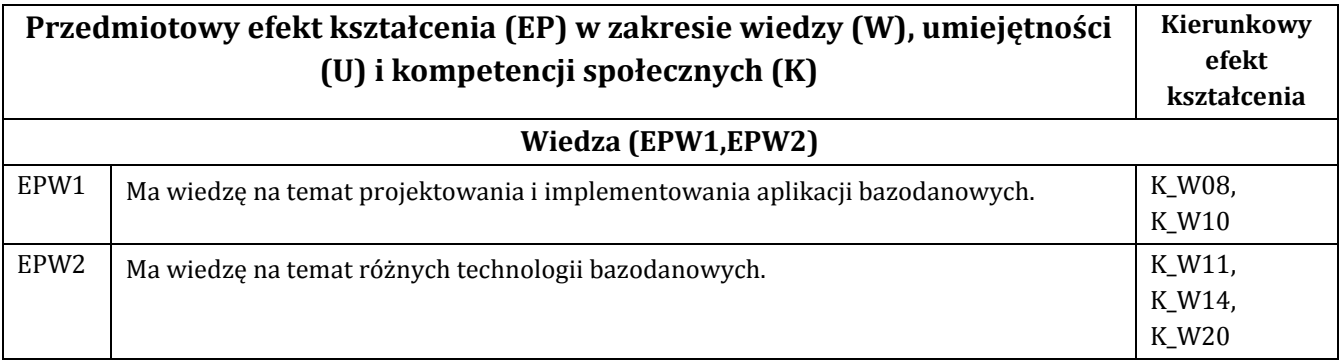

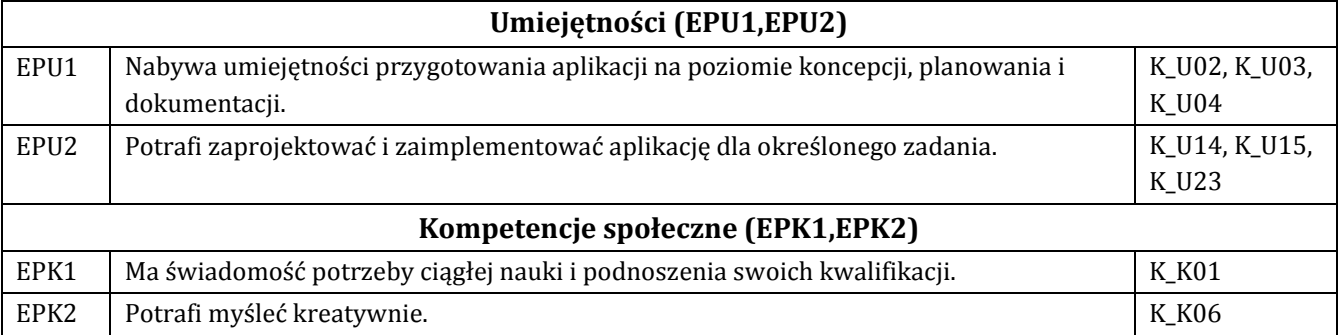

## **F - Treści programowe oraz liczba godzin na poszczególnych formach zajęć**

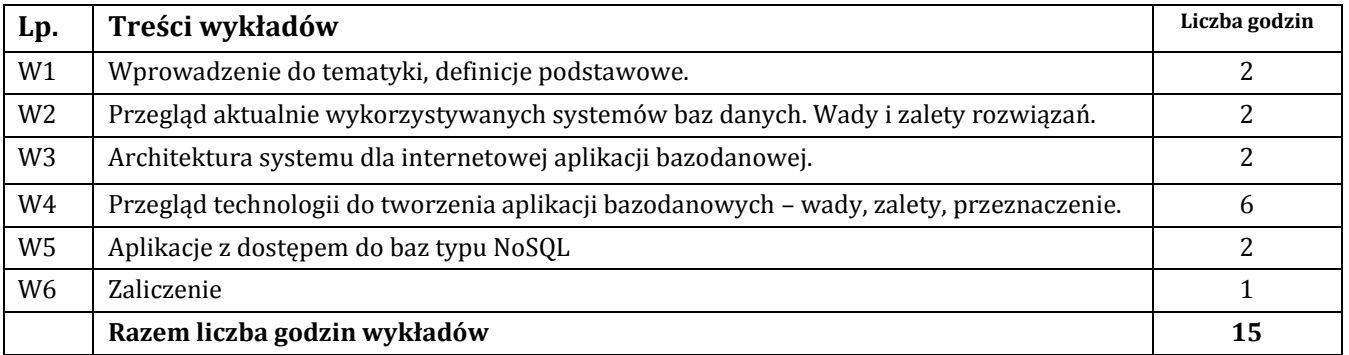

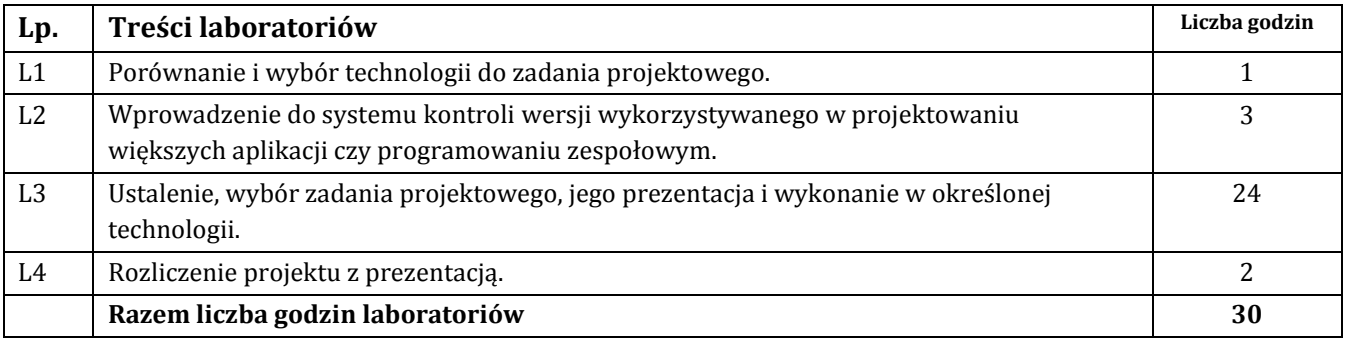

### **G – Metody oraz środki dydaktyczne wykorzystywane w ramach poszczególnych form zajęć**

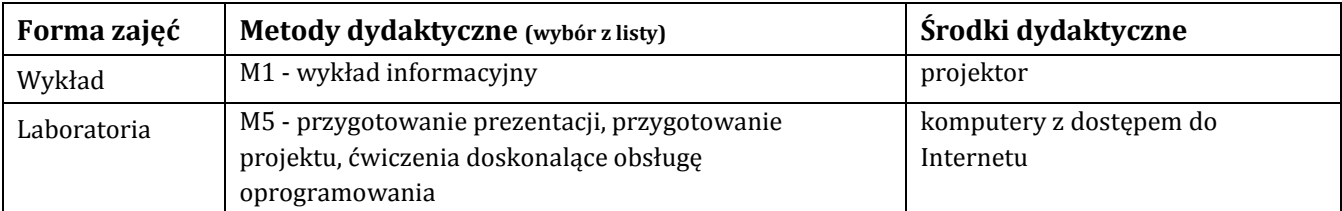

## **H - Metody oceniania osiągnięcia efektów kształcenia na poszczególnych formach zajęć**

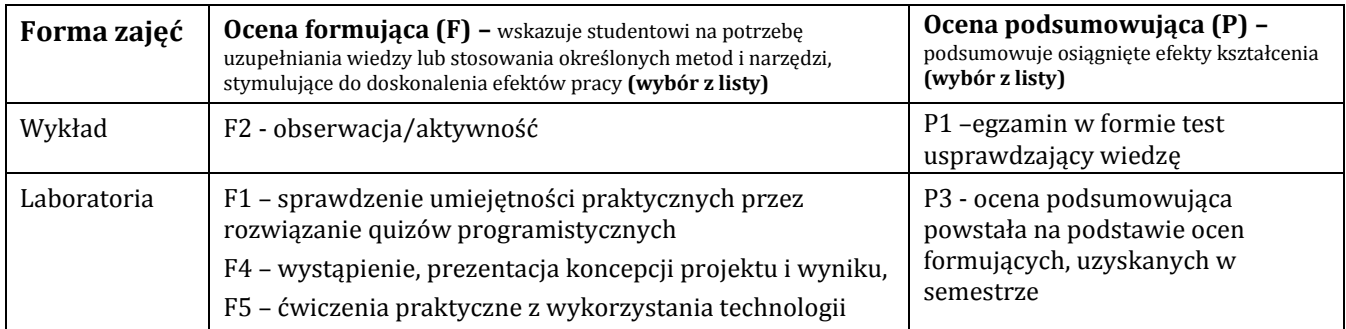

# H-1 Metody weryfikacji osiągnięcia przedmiotowych efektów kształcenia (wstawić "x")

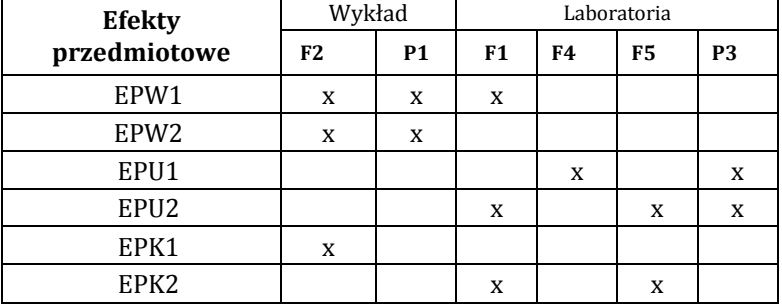

### **I – Kryteria oceniania**

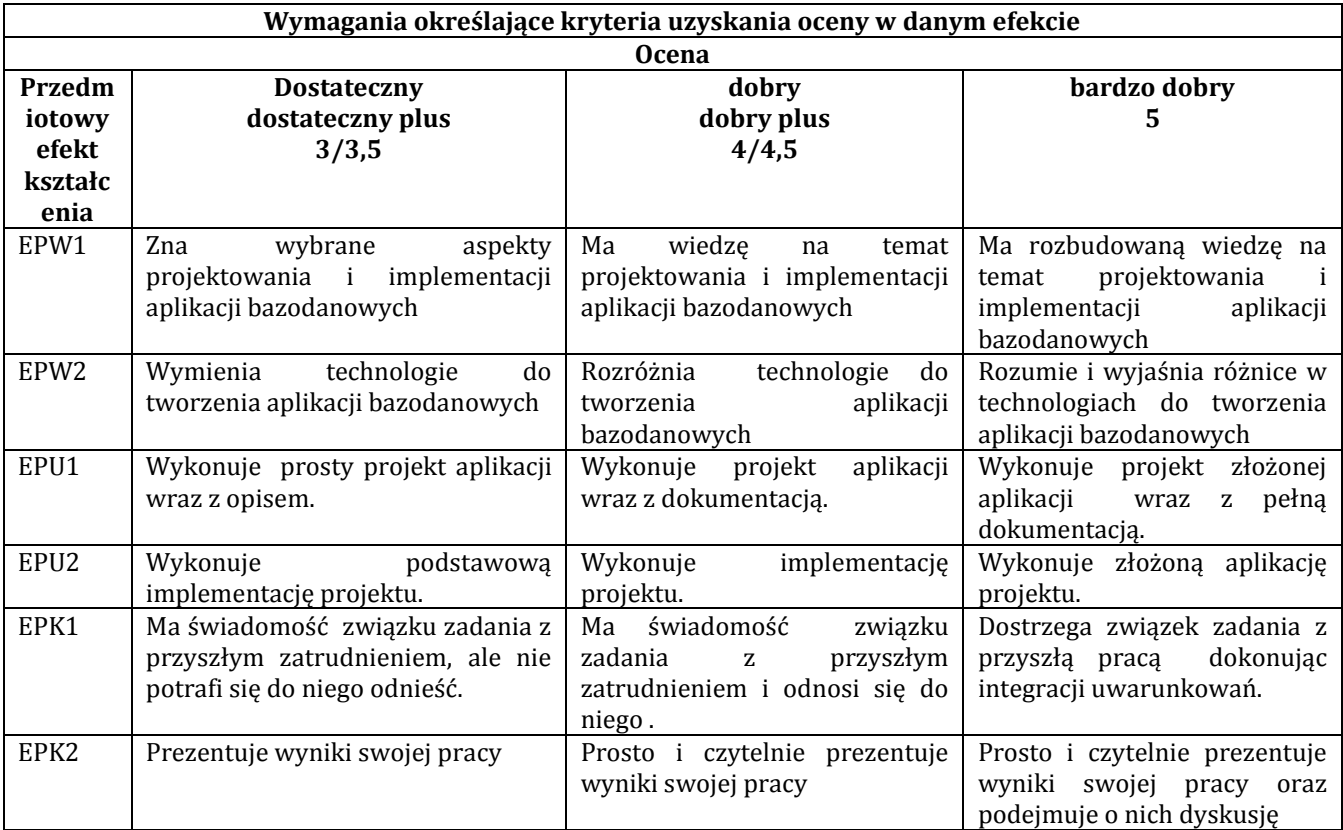

#### **J – Forma zaliczenia przedmiotu**

### **egzamin**

#### **K – Literatura przedmiotu**

#### **Literatura obowiązkowa:**

1. Tworzenie serwisów WWW / Maria Sokół, Radosław Sokół - Gliwice : Wydawnictwo Helion, 2010.

2. Wskazany tutorial internetowy do nauki technologii w której programowana będzie aplikacja

### **Literatura zalecana / fakultatywna:**

1. Martyn Prigmore, *Introduction to Databases With Web Applications*, Pearson Education, 01.11.2007 2. RUBY ON RAILS TUTORIAL (3RD ED.) Learn Web Development with Rails, Michael Hartl https://www.railstutorial.org/book

### **L – Obciążenie pracą studenta:**

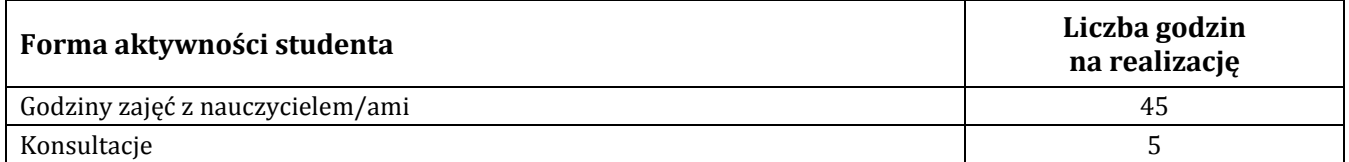

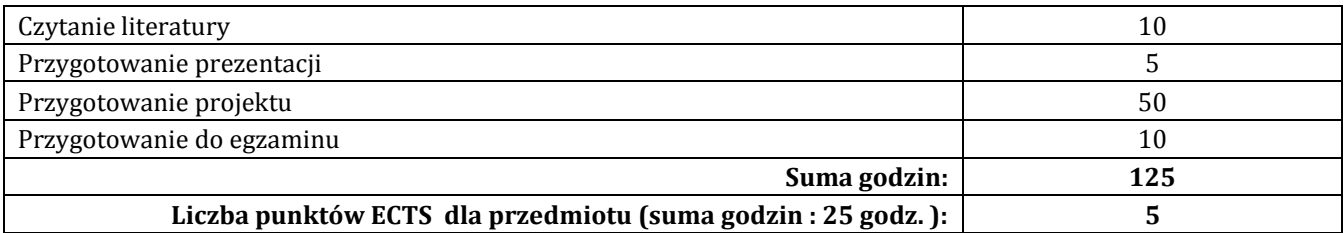

## **Ł – Informacje dodatkowe**

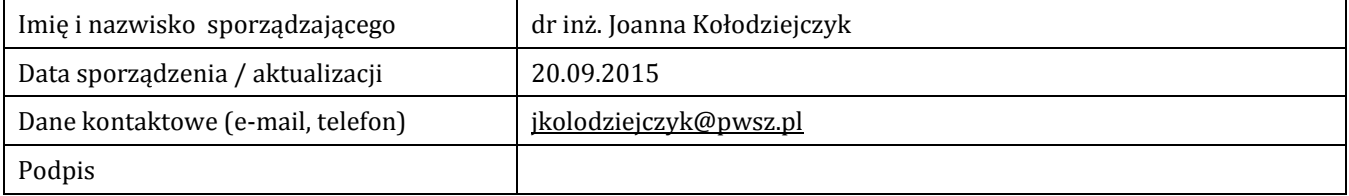